# <span id="page-0-0"></span>BDBIO - Manipulation relationnelle - bases du **SQL**

#### Fabien Duchateau

fabien.duchateau [at] univ-lyon1.fr

Université Claude Bernard Lyon 1

2023 - 2024

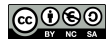

<https://perso.liris.cnrs.fr/fabien.duchateau/BDBIO/>

# Positionnement dans BDBIO

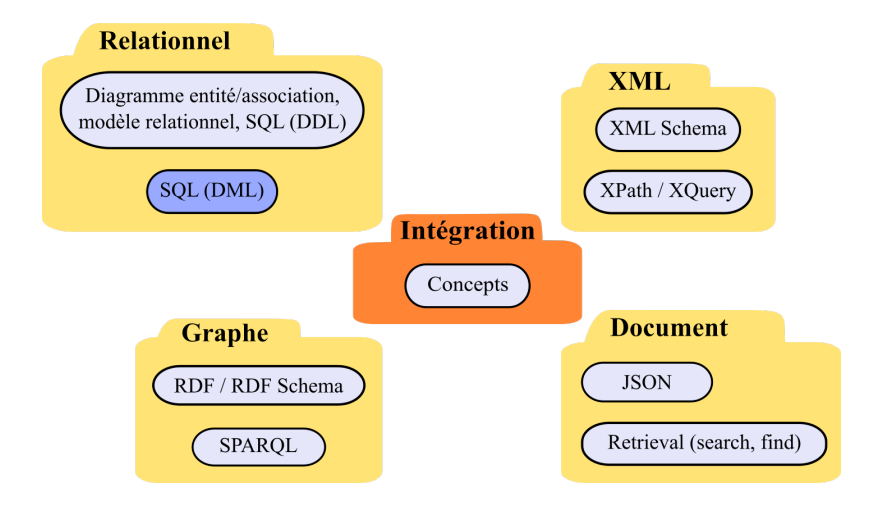

Ces diapositives utilisent [le genre féminin](http://www.youtube.com/watch?v=eAQAN2assMw) (e.g., chercheuse, développeuses) plutôt que [l'écriture inclusive](https://www.haut-conseil-egalite.gouv.fr/stereotypes-et-roles-sociaux/zoom-sur/article/pour-une-communication-sans-stereotype-de-sexe-le-guide-pratique-du-haut) [\(moins accessible, moins concise,](https://www.youtube.com/watch?v=TN1PS9qGCkI) et [pas totalement inclusive\)](https://www.youtube.com/watch?v=r4ngFxcdBJo) [BDBIO - Base de données pour la bioinformatique // Manipulation relationnelle - bases du SQL](#page-0-0) UCBL Lyon 1 2/39

## Relations entre les notions étudiées en BDBIO

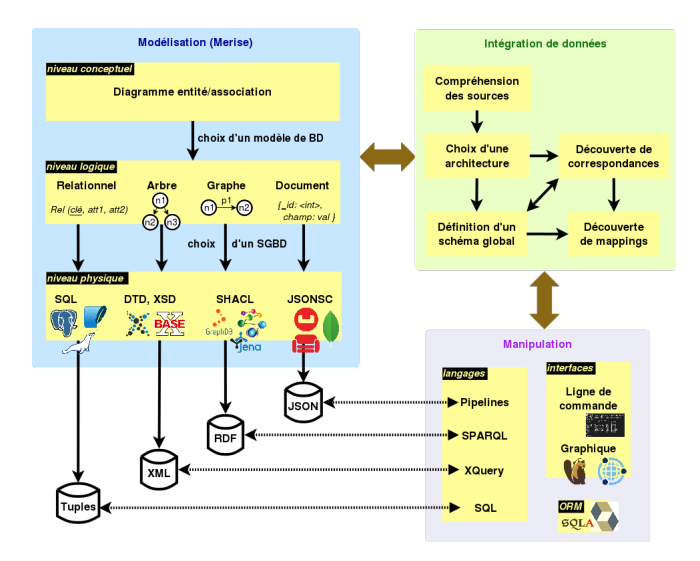

# Généralités sur le langage SQL

#### $SQL = Structured$  Query Language

- ▶ Un langage de description de données
- $\triangleright$  Un langage de manipulation de données (CRUD)
- ▶ Un langage pour administrer la base, gérer les contrôles d'accès

SQL comme langage de manipulation de données ⇒ **déclaratif**, i.e., description du résultat escompté

Cours et tutoriels SQL sur <http://sql.sh> <http://use-the-index-luke.com/> <http://modern-sql.com/>

[BDBIO - Base de données pour la bioinformatique // Manipulation relationnelle - bases du SQL](#page-0-0) UCBL Lyon 1 4/39

# Spécificités de SQL

- ▶ Des centaines de SGBD utilisent SQL
- ▶ Différences entre la théorie (monde ensembliste) et la norme SQL : doublons, tri, valeur non définie, absence de certains opérateurs, etc.
- ▶ Différences entre la norme SQL et son implémentation dans les SGBD
- $\triangleright$  Différences entre les implémentations de SQL (propre à chaque SGBD)

Dans ce cours, la syntaxe SQL est celle implémentée dans le SGBD **PostgreSQL** 

<https://www.postgresql.org/docs/current/>

```
SELECT [ DISTINCT ] att<sub>1</sub> [, att<sub>2</sub> [ AS att<sub>2</sub> ], ...]
FROM nom_table<sub>1</sub> [, nom_table<sub>2</sub> [ alias ], ...]
[ WHERE condition ] ;
```
- $\blacktriangleright$  La clause SELECT liste les attributs du résultat (DISTINCT pour supprimer les n-uplets redondants)
- $\blacktriangleright$  La clause FROM liste les tables utilisées (éventuellement jointes)
- $\blacktriangleright$  La clause WHERE filtre les n-uplets selon une condition, qui est une combinaison  $(AND, OR)$  d'expressions  $(=, !=, <,$  $\leftarrow, \rightarrow, \rightarrow=$

## Rappel du jeu de données

 $\text{ÉlèVE}$  (idE, nomE, moyenneLycée, effectifLycée)<br>CANDIDATURE ( $\#$ idE  $\#$ nomLL département décision) ANDIDATURE (#*idE*, #nomU, département, décision)<br>UNIVERSITÉ (nomU, *ville, effectif*)  $(nomU, ville, effect in)$ 

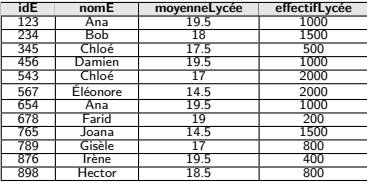

Table Élève

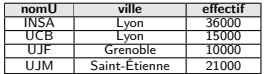

Table Université

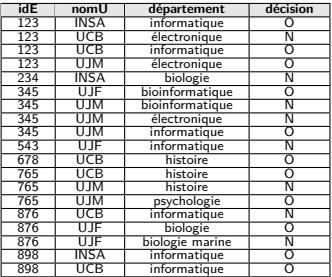

Table CANDIDATURE

#### Dans ces transparents, les tables sont abrégées en E, C et U

Jeu de données francisé inspiré du cours [Databases de Stanford](https://online.stanford.edu/courses/soe-ydatabases-databases)

[BDBIO - Base de données pour la bioinformatique // Manipulation relationnelle - bases du SQL](#page-0-0) UCBL Lyon 1 7/39

<span id="page-7-0"></span>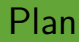

[Syntaxe de base d'une requête](#page-7-0)

**[Jointure](#page-12-0)** 

[Tri, limite](#page-22-0)

[Fonctions](#page-28-0)

[Opérateurs ensemblistes](#page-33-0)

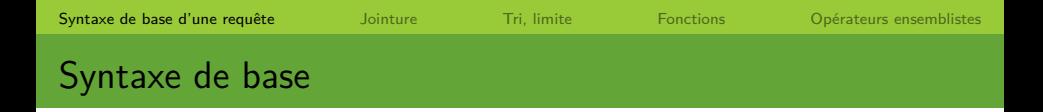

**SELECT** att<sub>1</sub>, att<sub>2</sub>,  $\dots$ **FROM** nom\_table **WHERE** condition **;**

 $\blacktriangleright$  La clause SELECT indique les attributs du résultat (projection)

- ▶ att1, att2, ... peuvent être remplacés par \* pour projeter tous les attributs (de toutes les tables du FROM)
- $\blacktriangleright$  le mot-clé DISTINCT supprime les doublons
- $\blacktriangleright$  La clause FROM indique les relations/tables utilisées
- $\blacktriangleright$  La clause WHERE filtre les instances selon une condition (sélection, en combinant des comparaisons avec  $AND$  et  $OR$ )

### Un exemple de requête SQL

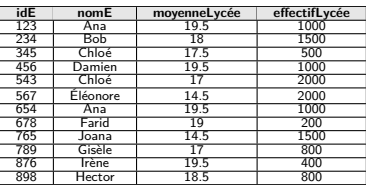

Table Élève

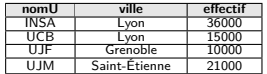

Table UNIVERSITÉ

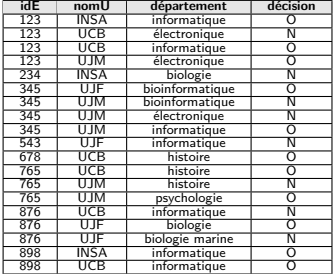

Table CANDIDATURE

#### Informations sur les universités de Lyon avec un effectif inférieur à 25000

**SELECT** \* **FROM** Université **WHERE** ville  $=$  'Lyon' **AND** effectif < 25000 **;**

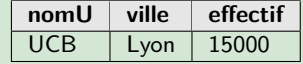

[BDBIO - Base de données pour la bioinformatique // Manipulation relationnelle - bases du SQL](#page-0-0) UCBL Lyon 1 10/39

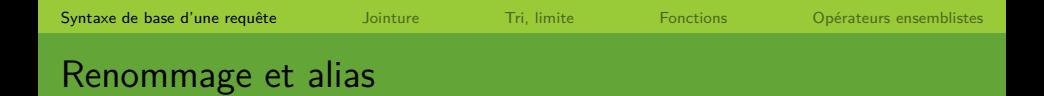

Mot-clé as pour renommer un attribut :

 $\textbf{SELECT}$  att<sub>1</sub> AS att'<sub>1</sub>, att<sub>2</sub> AS att'<sub>2</sub>, ... **FROM** nom\_table **;**

I L'attribut  $att_1$  sera renommé en  $att'_1$ , etc.

Alias de table comme moyen de désambiguïsation entre attributs identiques ou pour utiliser deux fois la même table :

> **SELECT DISTINCT** t.att<sub>1</sub>, att<sub>2</sub>, ... **FROM** nom\_table [**AS**] t, nom\_table [**AS**] t2 **;**

 $\blacktriangleright$  L'alias de la table est t, accès à l'attribut att<sub>1</sub> par t.att<sub>1</sub>

### Exemple de renommage et alias

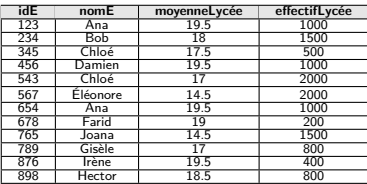

Table Élève

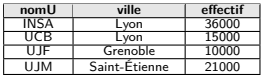

Table Université

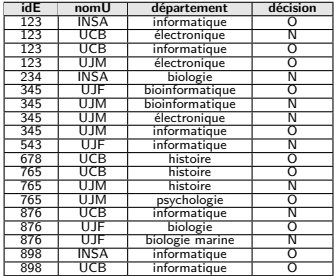

Table CANDIDATURE

Le nom et la ville des universités, avec renommage et alias

**SELECT** u.nomU **AS** nom-univ, u.ville **AS** ville-univ

#### **FROM** Université u **;**

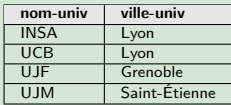

<span id="page-12-0"></span>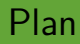

[Syntaxe de base d'une requête](#page-7-0)

#### **[Jointure](#page-12-0)**

[Tri, limite](#page-22-0)

[Fonctions](#page-28-0)

[Opérateurs ensemblistes](#page-33-0)

**SELECT** att<sub>1</sub>, att<sub>2</sub>, … **FROM** nom table<sub>1</sub>, nom table<sub>2</sub>, ... **;** 

- $\blacktriangleright$  Plusieurs tables séparées par des virgules  $=$  produit cartésien entre ces différentes tables
- $\triangleright$  Si la requête utilise un attribut att présent dans plusieurs tables, on doit l'écrire nom table. att ou utiliser un alias de table alias.att
- ▶ Le produit cartésien a peu d'intérêt pour l'interrogation, mais sert d'opération de base pour les jointures

### Exemple de produit cartésien

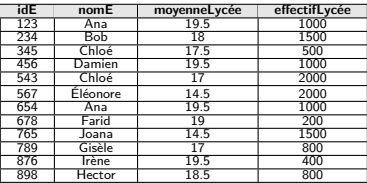

Table Élève

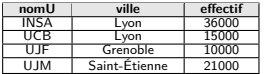

Table Université

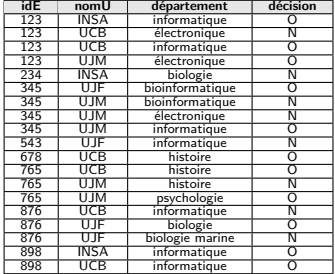

Table CANDIDATURE

### Les paires de nom d'université et de nom d'élève

**SELECT** nomU, nomE **FROM** Université, Élève **;**

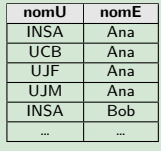

Total de 48 tuples  $(12 \times 4)$ 

La **jointure interne** est fréquemment utilisée : seuls les tuples (de chacune des tables jointes) qui respectent la condition de jointure sont "assemblés" en un tuple résultat

> **SELECT** att<sub>1</sub>, att<sub>2</sub>,  $\ldots$ **FROM** nom\_table<sub>1</sub> **INNER JOIN** nom\_table<sub>2</sub> **ON** nom\_table<sub>1</sub>.att<sub>x</sub>  $\Theta$  nom\_table<sub>2</sub>.att<sub>x</sub> [ **WHERE** autres\_conditions ] **;**

- **I** La condition de jointure nom table<sub>1</sub>.att<sub>x</sub>  $\Theta$  nom table<sub>2</sub>.att<sub>x</sub> s'exprime avec le mot-clé ON, avec  $\Theta$  un opérateur parmi =,  $\neq, <, >, <, >$ , LIKE, ...
- $\blacktriangleright$  Les autres conditions s'expriment dans le WHERE

### Exemple de jointure interne

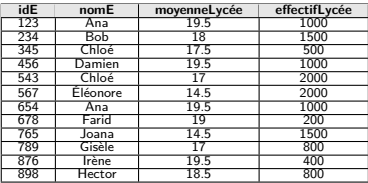

Table Élève

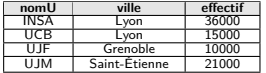

Table Université

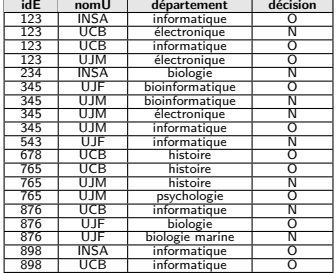

Table CANDIDATURE

#### Les élèves qui ont candidaté dans une université grenobloise

**SELECT** E.idE, nomE **FROM E INNER JOIN C ON**  $E$ **.idE = C.idE INNER JOIN**  $U$  **ON**  $C$  nom $U = U$  nom $U$ **WHERE** *U*.ville = 'Grenoble';

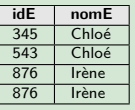

La **jointure naturelle** est une jointure interne avec condition d'égalité entre tous les attributs portant le même libellé

> **SELECT** att<sub>1</sub>, att<sub>2</sub>, … **FROM** nom\_table<sub>1</sub> **NATURAL JOIN** nom\_table<sub>2</sub> [ **WHERE** autres\_conditions ] **;**

Soient  $att_{c_1}$ , ...,  $att_{c_k}$  les attributs communs des tables nom table<sub>1</sub> et nom table<sub>2</sub>

**In Les tuples de nom** table<sub>1</sub> et nom table<sub>2</sub> qui possèdent des valeurs égales sur tous leurs attributs communs *att* $_{c_1},$  *…, att* $_{c_k}$ sont "assemblés" en un tuple résultat

### Exemple de jointure naturelle

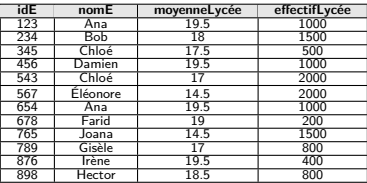

Table Élève

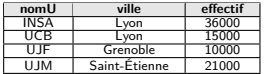

Table Université

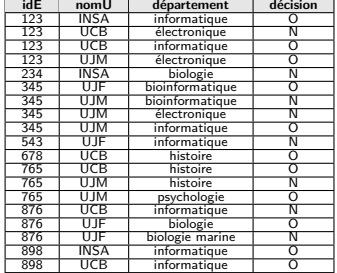

Table CANDIDATURE

### Les élèves avec plus de 19 de moyenne qui ont candidaté

**SELECT DISTINCT** E.idE, nomE, moyenneLycee, nomU **FROM** E **NATURAL JOIN** C **WHERE** moyenneLycee > 19 **;**

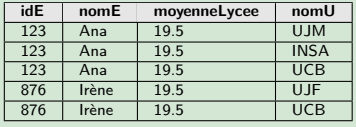

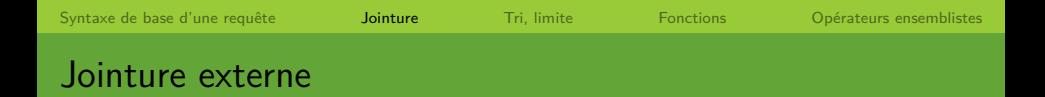

```
SELECT att<sub>1</sub>, att<sub>2</sub>, …
FROM nom_table<sub>1</sub> < LEFT | RIGHT >
[ OUTER ] JOIN nom_table2
ON nom table<sub>1</sub>.att<sub>x</sub>Θnom table<sub>2</sub>.att<sub>x</sub>
[ WHERE autres_conditions ] ;
```
#### $\blacktriangleright$  Une requête avec jointure externe retourne :

- les tuples qui satisfont la condition de la jointure (comme une jointure interne)
- **►** mais aussi les tuples de la table de gauche (LEFT) ou de celle de droite (**RIGHT**) qui ne la satisfont pas

### Exemple de jointure externe

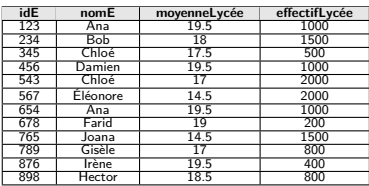

Table Élève

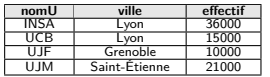

Table Université

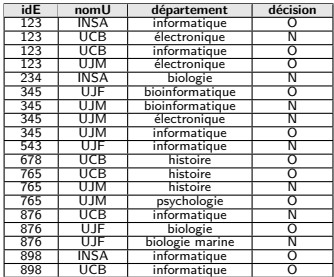

Table CANDIDATURE

Les élèves avec une moyenne supérieure à 19 et les éventuelles universités où ils/elles ont candidaté

**SELECT DISTINCT** E.idE, nomE, nomU **FROM** E **LEFT OUTER JOIN** C **ON**  $F$  id  $F = C$  id  $F$ **WHERE** E.moyenneLycee > 19 **;**

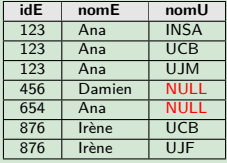

[BDBIO - Base de données pour la bioinformatique // Manipulation relationnelle - bases du SQL](#page-0-0) UCBL Lyon 1 21/39

## D'autres types de jointure

Classification selon :

- $\blacktriangleright$  La condition = naturelle, équi-jointure, θ-jointure
- ▶ Les n-uplets conservés dans le  $r$ ésultat  $=$  jointure interne, jointures externes (et produit cartésien)
- $\blacktriangleright$  Les attributs conservés dans le  $r$ ésultat  $=$  semi-jointure

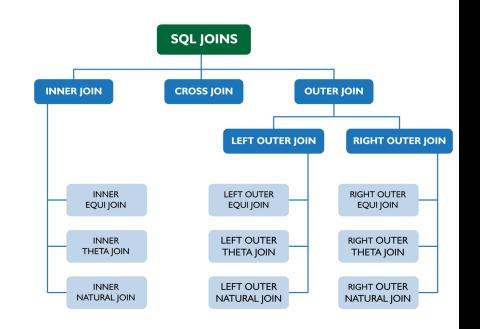

<http://www.postgresql.org/docs/current/queries-table-expressions.html#QUERIES-FROM>

<span id="page-22-0"></span>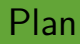

[Syntaxe de base d'une requête](#page-7-0)

[Jointure](#page-12-0)

[Tri, limite](#page-22-0)

[Fonctions](#page-28-0)

[Opérateurs ensemblistes](#page-33-0)

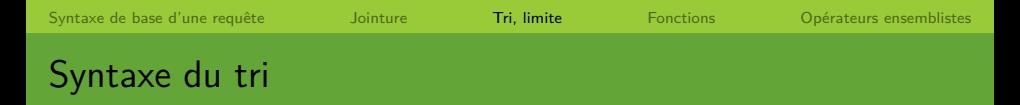

Clause ORDER BY pour trier le résultat d'une requête :

```
SELECT att<sub>1</sub>, att<sub>2</sub>, …
FROM nom_table
WHERE condition
ORDER BY atti
, attj
, . . . ;
```
- ▶ Le résultat de la requête est trié selon l'ordre naturel croissant de l'attribut att<sup>i</sup>
- $\blacktriangleright$  En cas d'égalité entre deux lignes au niveau de l'attribut att<sub>i</sub>, on utilise l'attribut suivant *att<sub>j</sub>*, etc.
- $\blacktriangleright$  Le nom d'un attribut peut être suivi par ASC ou DESC pour indiquer un ordre croissant (défaut) ou décroissant

<https://www.postgresql.org/docs/current/queries-order.html> [BDBIO - Base de données pour la bioinformatique // Manipulation relationnelle - bases du SQL](#page-0-0) UCBL Lyon 1 24/39

### Exemple de tri

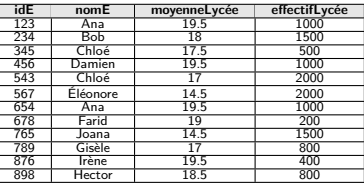

Table Élève

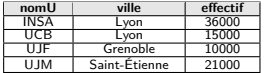

Table Université

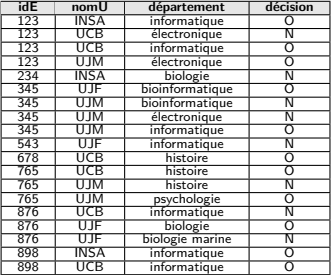

Table CANDIDATURE

### Les informations sur les universités, triées par effectif croissant

**SELECT** \* **FROM** UNIVERSITÉ **ORDER BY** effectif **ASC ;**

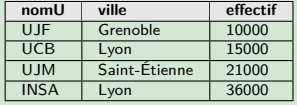

[BDBIO - Base de données pour la bioinformatique // Manipulation relationnelle - bases du SQL](#page-0-0) UCBL Lyon 1 25/39

## Exemple de tri (2)

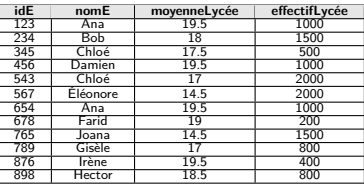

Table Élève

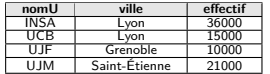

Table Université

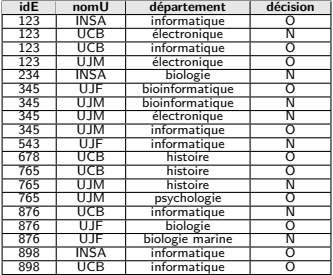

Table CANDIDATURE

Les informations sur les universités de plus de 12000 étudiant-e-s, avec un tri par ville décroissante puis par effectif croissant

**SELECT** \* **FROM** Université **WHERE** effectif  $> 12000$ **ORDER BY** ville **DESC**, effectif **ASC ;**

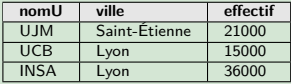

[BDBIO - Base de données pour la bioinformatique // Manipulation relationnelle - bases du SQL](#page-0-0) UCBL Lyon 1 26/39

Clause limit pour conserver un nombre restreint de résultats :

**SELECT** att<sub>1</sub>, att<sub>2</sub>,  $\dots$ **FROM** nom\_table **WHERE** condition ORDER BY  $att_i$ ,  $att_j$ , ... **LIMIT**  $n$ **:** 

- $\blacktriangleright$  Les *n* premières instances (après le tri) sont conservés dans le résultat
- $\blacktriangleright$  Pas un top-K, qui récupère toutes les instances avec les n meilleures valeurs

Dans la norme SQL, la syntaxe est FETCH FIRST n ROWS ONLY

[BDBIO - Base de données pour la bioinformatique // Manipulation relationnelle - bases du SQL](#page-0-0) UCBL Lyon 1 27/39

### Exemple de limitation

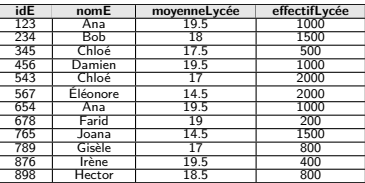

Table Élève

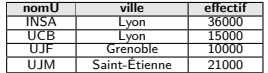

Table Université

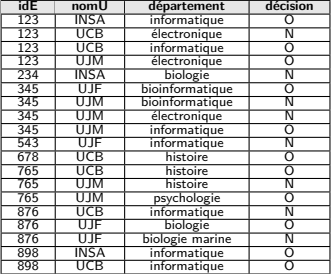

Table CANDIDATURE

#### Les deux universités qui ont les effectifs les plus élevés

**SELECT** nomU, effectif **FROM** Université **ORDER BY** effectif **DESC LIMIT** 2 **;**

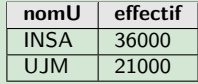

[BDBIO - Base de données pour la bioinformatique // Manipulation relationnelle - bases du SQL](#page-0-0) UCBL Lyon 1 28/39

<span id="page-28-0"></span>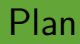

[Syntaxe de base d'une requête](#page-7-0)

[Jointure](#page-12-0)

[Tri, limite](#page-22-0)

[Fonctions](#page-28-0)

[Opérateurs ensemblistes](#page-33-0)

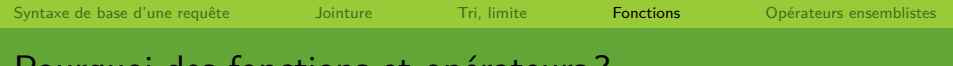

### Pourquoi des fonctions et opérateurs ?

- ▶ Manipuler les chaînes de caractères (e.g., recherche de sous-chaine, concaténation)
- $\triangleright$  Réaliser des calculs mathématiques (e.g., somme, division, moyenne)
- **Manipuler des dates (e.g., différence entre dates, formatage)**
- ▶ Convertir entre types de données (e.g., caractère vers entier)

#### Se référer à la documentation spécifique au SGBD utilisé !

<http://www.postgresql.org/docs/current/functions.html> <http://mariadb.com/kb/en/mariadb/functions-and-operators/>

[BDBIO - Base de données pour la bioinformatique // Manipulation relationnelle - bases du SQL](#page-0-0) UCBL Lyon 1 30/39

# Comparaison approximative

- $\triangleright$  s LIKE pat compare approximativement la chaîne s selon le pattern pat
- $\triangleright$  Deux caractères joker pour le pattern pat :
	- **I** ' pour un caractère alphanumérique quelconque
	- ▶ '%' pour une chaîne alphanumérique quelconque

**Fonctions plus complexes avec des expression régulières** 

#### **Exemples de patterns :**

'a  $\equiv$  toutes les chaînes de 3 caractères commençant par un 'a'  $a\%$ '  $\equiv$  toutes les chaînes commencant par un 'a' '\_n\_'  $\equiv$  toutes les chaînes de 3 caractères avec un 'n' en deuxième position

<http://www.postgresql.org/docs/current/functions-matching.html>

### Exemple de comparaison approximative

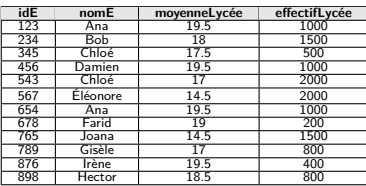

Table Élève

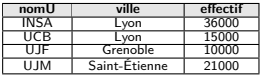

Table Université

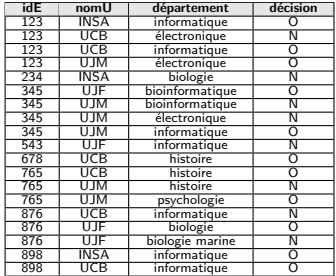

Table CANDIDATURE

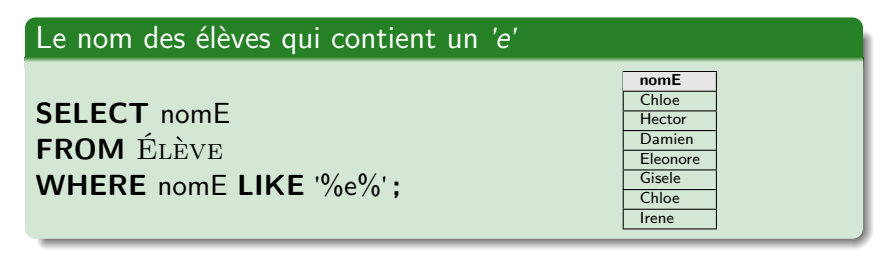

[BDBIO - Base de données pour la bioinformatique // Manipulation relationnelle - bases du SQL](#page-0-0) UCBL Lyon 1 32/39

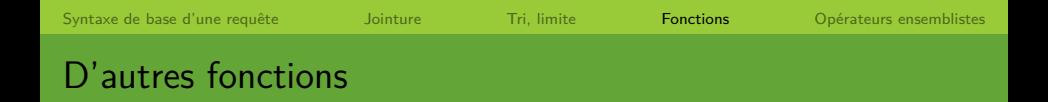

- $\triangleright$  CONCAT( $s_1, s_2, ...$ ) concatène les chaînes  $s_1, s_2, ...$
- $\blacktriangleright$  LENGTH(s) retourne la longueur de la chaîne s
- $\triangleright$  SUBSTR(s, pos, len) extrait de s la sous-chaîne qui début à l'index pos et de longueur len
- $\blacktriangleright$  TRUNC(*n*, dec) tronque le nombre *n* à dec décimales
- $\triangleright$  CURRENT DATE() au format 'YYYY-MM-DD' et now()
- $\blacktriangleright$  d<sub>1</sub> d<sub>2</sub> retourne le nombre de jours entre les dates d<sub>1</sub> et d<sub>2</sub>

I …

<http://www.postgresql.org/docs/current/functions-string.html>

<http://www.postgresql.org/docs/current/functions-datetime.html>

<span id="page-33-0"></span>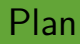

[Syntaxe de base d'une requête](#page-7-0)

[Jointure](#page-12-0)

[Tri, limite](#page-22-0)

[Fonctions](#page-28-0)

[Opérateurs ensemblistes](#page-33-0)

Opérateurs ensemblistes

Comment utiliser les opérateurs ensemblistes en SQL ?

- $\blacktriangleright$  Permettent de combiner les résultats de plusieurs SELECT
- $\triangleright$  Pas de doublons (DISTINCT implicite)
- $\blacktriangleright$  Les SELECT doivent contenir le même nombre d'attributs
- ▶ Les noms des attributs du résultat sont ceux du premier **SELECT** 
	- $\triangleright$  c'est l'ordre des attributs qui compte
- $\triangleright$  Un opérateur ensembliste peut inclure un ORDER BY et un LIMIT de manière globale
	- $\blacktriangleright$  dans ce cas, les deux SELECT sont mis entre parenthèses

Dans la norme SQL et sous PostgreSQL :

- I ∪ : union
- $\bigcap$  : INTERSECT
- $\blacktriangleright$  : EXCEPT
- $\blacktriangleright$   $\div$  : division non implémentée (possible de la faire avec des différences, ou avec des regroupements, ou avec une double négation)

<https://www.postgresql.org/docs/current/queries-union.html> [BDBIO - Base de données pour la bioinformatique // Manipulation relationnelle - bases du SQL](#page-0-0) UCBL Lyon 1 36/39

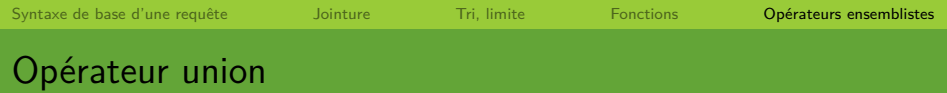

```
(SELECT att_1, ..., att_n FROM ...)
UNION
(SELECT att_1, ..., att_n FROM ...)
[ ORDER BY att<sub>i</sub> [, att<sub>j</sub>, …] ]
[ LIMIT n ] ;
```
 $\triangleright$  Deux requêtes SELECT reliées par un opérateur UNION

**I** Les attributs att<sub>i</sub> et att<sub>i</sub> sont inclus dans att<sub>1</sub>, ..., att<sub>n</sub>

### Exemple d'union

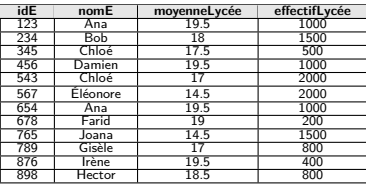

Table Élève

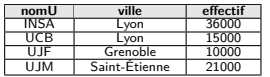

Table Université

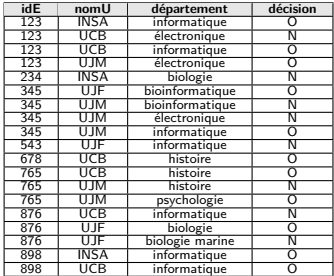

Table CANDIDATURE

Le nom et identifiant des élèves qui ont plus de 18 de moyenne ou qui sont accepté.e.s en informatique

(**SELECT** E.idE, nomE **FROM** E **WHERE** moyenneLycée > 18) **UNION**

(**SELECT** E.idE, nomE **FROM** E **NATURAL JOIN** C

**WHERE** décision  $= 'O'$  **AND** département  $= 'informatique')$ ;

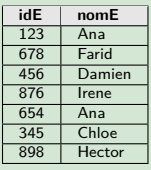

# En résumé

- ▶ Jointure (interne) avec INNER JOIN ... ON
- $\blacktriangleright$  Clauses ORDER BY et LIMIT
- $\triangleright$  Consulter la documentation pour les fonctions
- **Possible d'utiliser des sous-requêtes à la place des opérations** ensemblistes

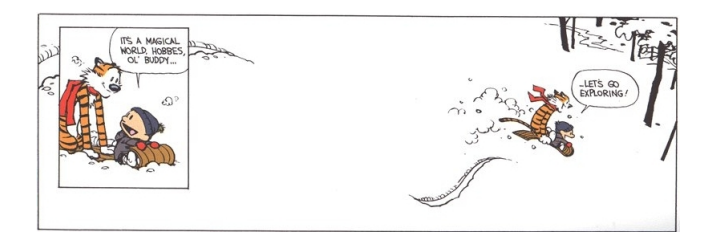